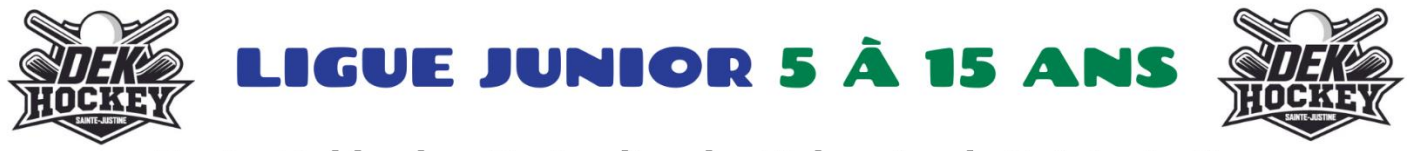

Centre Dekhockey Desjardins des Etchemins de Sainte-Justine

## LES MARDIS, DU 21 MAI AU 22 AOÛT DÈS 18H00 (HORAIRE À VENIR SELON LES INSCRIPTIONS)

## **INSCRIPTION SUR SPORTS + (OBLIGATOIRE) DU 21 MARS AU 19 AVRIL**

TARIF: 90\$ TX. INCLUSES / ENF. (INCLUS: CHANDAIL, ARBITRE ET CHRONO ET PLUS ENCORE !!!)

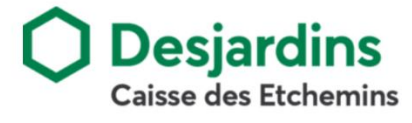

## **LIEN POUR L'INSCRIPTION :**

**<https://www.sport-plus-online.com/PrmsMVC/?VirId=1604&ArrId=1832&ProgId=11315&NivId=46907&ActId=1104585>**

**\*\*\* INFORMATIONS IMPORTANTES \*\*\* SVP, PRENDRE LE TEMPS DE BIEN LIRE**

Si vous avez déjà un compte Loisirs Sport + dans votre municipalité (Ex. : Lac-Etchemin), en cliquant sur le lien ci-dessus pour vous connecter, vous devez entrer votre Nom d'utilisateur et mot de passe existant. Par la suite, le système vous demandera si vous voulez fusionner les comptes : il faut répondre Oui

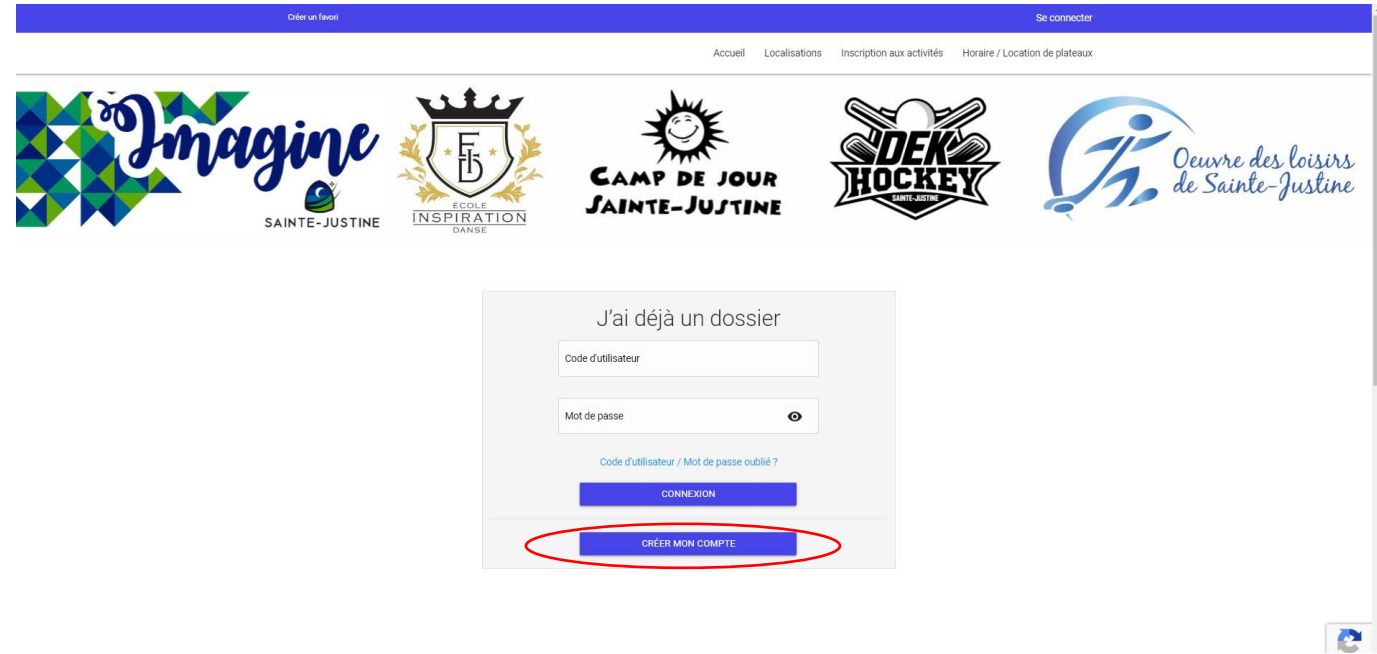

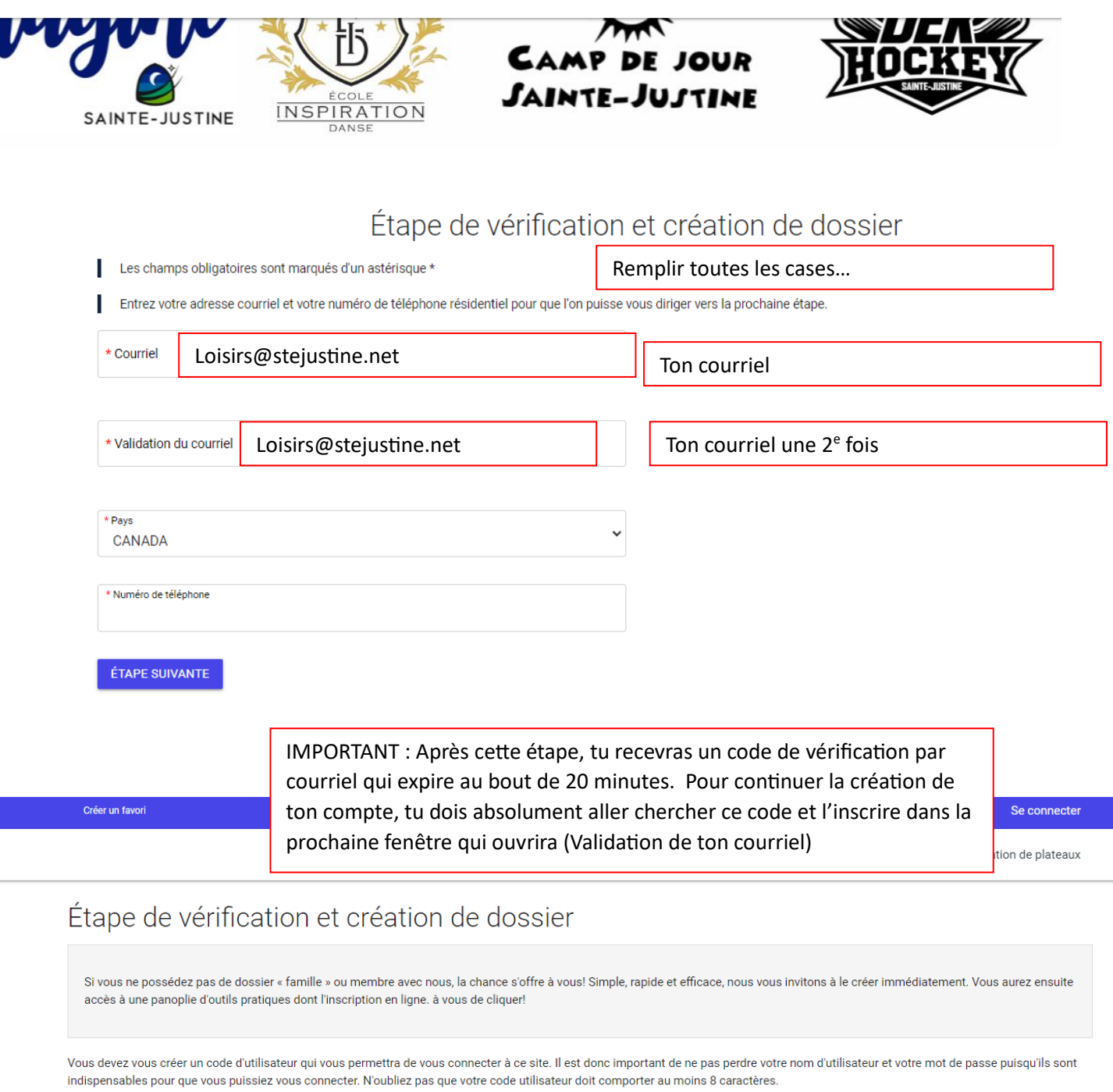

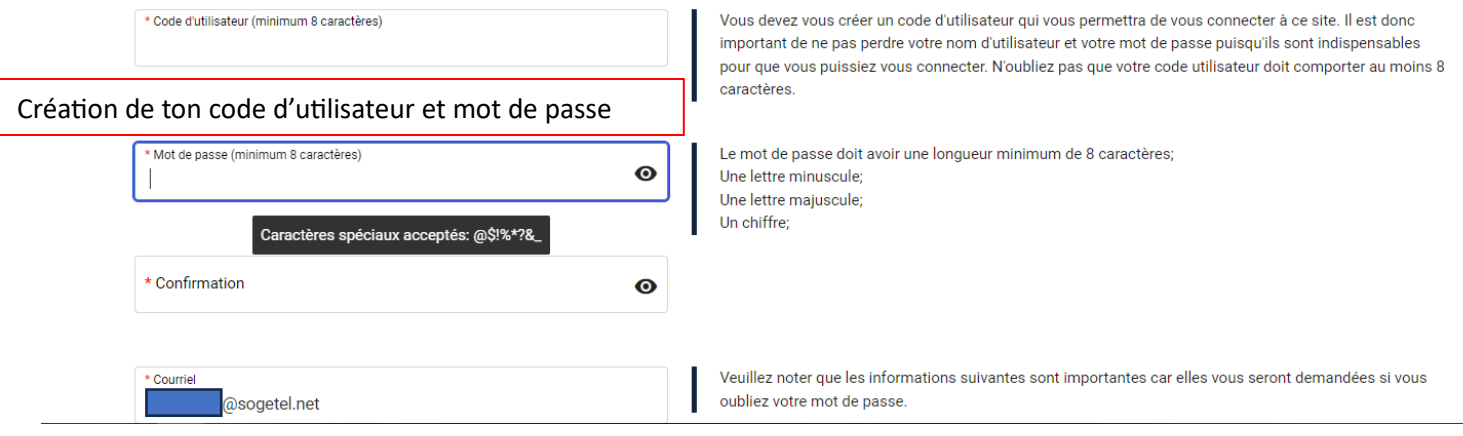

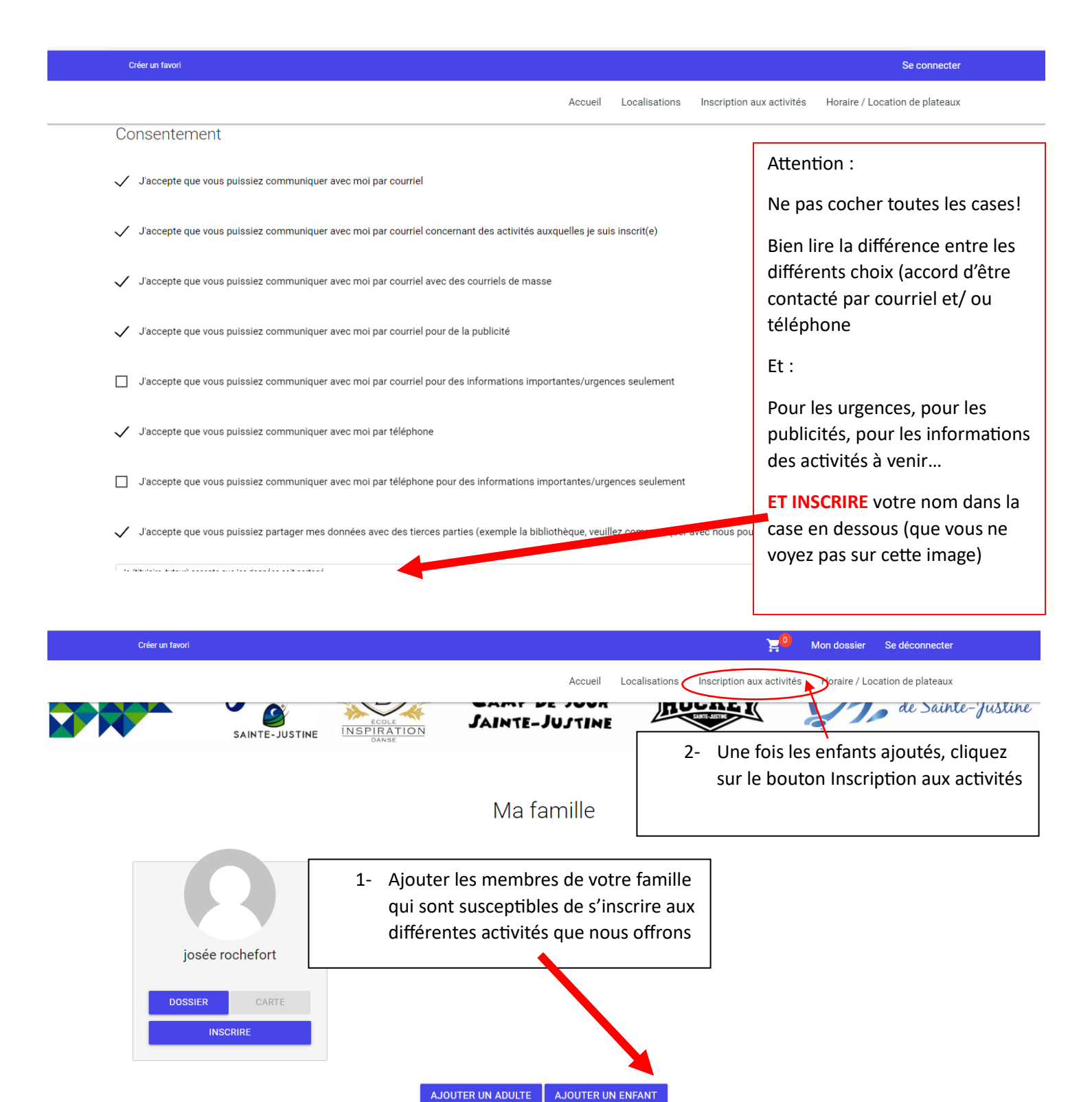

Tous les cours qui sont offerts en ce moment apparaitront. Si jamais il y a un message d'erreur concernant l'âge de votre enfant pour le cours, veuillez me contacter afin que je corrige la situation!

## **Merci de votre intérêt pour nos activités!**